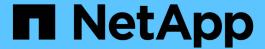

# Types of error messages and troubleshooting logs

**Snap Creator Framework** 

NetApp August 30, 2024

### **Table of Contents**

| Types of error messages and troubleshooting | logs | <br> | <br> | <br> | 1 |
|---------------------------------------------|------|------|------|------|---|
| Performing a Snap Creator dump              |      | <br> | <br> | <br> | 2 |

# Types of error messages and troubleshooting logs

Snap Creator provides useful error messages and troubleshooting logs.

The following types of error messages are provided by Snap Creator:

#### INFO

For standard, normally occurring operations.

#### · CMD

External command or script that Snap Creator runs (according to configuration) and the return code from the command or script is logged. Typically, these are PRE, POST, or APP quiesce or unquiesce commands.

#### OUTPUT

For Data ONTAPI library calls.

#### DEBUG

For debug information.

#### WARN

To draw your attention, but it is considered to be a normal activity usually and does not require any action (for example, when you delete Snapshot copies)

#### • ERROR

Indicates a problem and most likely requires manual action to fix the error. Snap Creator exits on any ERROR message. It is important to fix any problem that occurred before it runs again. Snap Creator does not automatically fix problems, but you can specify what is to be done before exiting Snap Creator by using PRE\_EXIT\_CMD defined in the configuration file.

The troubleshooting logs contain the output from any external commands or scripts run by Snap Creator (for example, SnapDrive). If you call other scripts through Snap Creator, it is important that you properly set up exit codes and output for those scripts. You should never exit with status 0 if a problem occurs.

There following logs are available for every Snap Creator profile and configuration:

#### • Out

Contain only verbose logging information.

#### Debug

Contain verbose and debug logging information. If trace messages are enabled in the configuration file, which is the default setting, then the trace information is displayed in this log. The parameter that enables trace messages is LOG\_TRACE\_ENABLE - (Y|N).

#### • Error

Contain a history of all of the error events for a given configuration. The error log helps with viewing information about past errors so that users can correlate events and gain a historical perspective. It can be monitored and used as a way to integrate Snap Creator with a monitoring application.

#### Stderr

Contain information if issues with the Snap Creator code are encountered; however, the standard error streams log is typically empty.

The Out, Debug, and Stderr logs are retained as defined by the LOG\_NUM value in the configuration file while the error log is always appended. All logs are written to the /scServer\_install\_path/engine/logs/profile directory.

The Snap Creator Agent optionally creates the Out, Debug, and Stderr logs as well, and is enabled, by default, with the following parameter setting: SC AGENT LOG ENABLE=Y.

### Performing a Snap Creator dump

You can collect support information by using **scdump** from the Snap Creator GUI.

A Snap Creator dump (scdump) gathers the following support information at the profile level and places it into a .zip file:

- · Configuration files for the profile
- Log files (Ouptut and Debug)
- Other log files (server.log, gui.log, and sc\_server.log)
- Environmental information (scdump.txt), such as the following items:
  - Snap Creator version (build information, date, and so on)
  - Host operating system and architecture
  - Database and version
  - SnapDrive version
    - 1. From the Snap Creator GUI main menu, select **Management > Configurations**.
    - 2. From the Profiles and Configurations pane, expand the profile and select a configuration file.
    - 3. Select **Actions** > **scdump**.

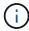

This process might take several minutes. Refrain from selecting the scdump option multiple times.

#### 4. Save the .zip file.

The zip file (scdump\_profile\_date/time.zip) is saved to the Snap Creator Server installation directory in the engine subdirectory.

#### Copyright information

Copyright © 2024 NetApp, Inc. All Rights Reserved. Printed in the U.S. No part of this document covered by copyright may be reproduced in any form or by any means—graphic, electronic, or mechanical, including photocopying, recording, taping, or storage in an electronic retrieval system—without prior written permission of the copyright owner.

Software derived from copyrighted NetApp material is subject to the following license and disclaimer:

THIS SOFTWARE IS PROVIDED BY NETAPP "AS IS" AND WITHOUT ANY EXPRESS OR IMPLIED WARRANTIES, INCLUDING, BUT NOT LIMITED TO, THE IMPLIED WARRANTIES OF MERCHANTABILITY AND FITNESS FOR A PARTICULAR PURPOSE, WHICH ARE HEREBY DISCLAIMED. IN NO EVENT SHALL NETAPP BE LIABLE FOR ANY DIRECT, INDIRECT, INCIDENTAL, SPECIAL, EXEMPLARY, OR CONSEQUENTIAL DAMAGES (INCLUDING, BUT NOT LIMITED TO, PROCUREMENT OF SUBSTITUTE GOODS OR SERVICES; LOSS OF USE, DATA, OR PROFITS; OR BUSINESS INTERRUPTION) HOWEVER CAUSED AND ON ANY THEORY OF LIABILITY, WHETHER IN CONTRACT, STRICT LIABILITY, OR TORT (INCLUDING NEGLIGENCE OR OTHERWISE) ARISING IN ANY WAY OUT OF THE USE OF THIS SOFTWARE, EVEN IF ADVISED OF THE POSSIBILITY OF SUCH DAMAGE.

NetApp reserves the right to change any products described herein at any time, and without notice. NetApp assumes no responsibility or liability arising from the use of products described herein, except as expressly agreed to in writing by NetApp. The use or purchase of this product does not convey a license under any patent rights, trademark rights, or any other intellectual property rights of NetApp.

The product described in this manual may be protected by one or more U.S. patents, foreign patents, or pending applications.

LIMITED RIGHTS LEGEND: Use, duplication, or disclosure by the government is subject to restrictions as set forth in subparagraph (b)(3) of the Rights in Technical Data -Noncommercial Items at DFARS 252.227-7013 (FEB 2014) and FAR 52.227-19 (DEC 2007).

Data contained herein pertains to a commercial product and/or commercial service (as defined in FAR 2.101) and is proprietary to NetApp, Inc. All NetApp technical data and computer software provided under this Agreement is commercial in nature and developed solely at private expense. The U.S. Government has a non-exclusive, non-transferrable, nonsublicensable, worldwide, limited irrevocable license to use the Data only in connection with and in support of the U.S. Government contract under which the Data was delivered. Except as provided herein, the Data may not be used, disclosed, reproduced, modified, performed, or displayed without the prior written approval of NetApp, Inc. United States Government license rights for the Department of Defense are limited to those rights identified in DFARS clause 252.227-7015(b) (FEB 2014).

#### **Trademark information**

NETAPP, the NETAPP logo, and the marks listed at <a href="http://www.netapp.com/TM">http://www.netapp.com/TM</a> are trademarks of NetApp, Inc. Other company and product names may be trademarks of their respective owners.